# 10 Gigabit Ethernet

The New Frontier

Presentation by Rupert Dance

# **Introduction**

- **Ethernet Legacy**
- **New Features**
- **Implementation**
- Conclusion

# The Legacy of 10 Gb Ethernet

#### **• Frame size**

- –Minimum frame size 64 bytes
- $-$ Maximum untagged frame size 1518 bytes
- Half duplex
	- $-$ Supported from 1 Mb through Gigabit
	- –No half duplex in 10 Gb Ethernet
- $\bullet$  Full duplex - no CSMA/CD
	- –Simultaneous transmission and reception
	- –No carrier sense and no collision detection
	- <u>– Liberatus van die Staatsbeskieden van die Staatsbeskieden van die Staatsbeskieden van die Staatsbeskieden van die Staatsbeskieden van die Staatsbeskieden van die Staatsbeskieden van die Staatsbeskieden van die Staatsbes</u> No frame extension and no frame bursting

# **Comparisons**

### **Maintaining Backwards Compatibility**

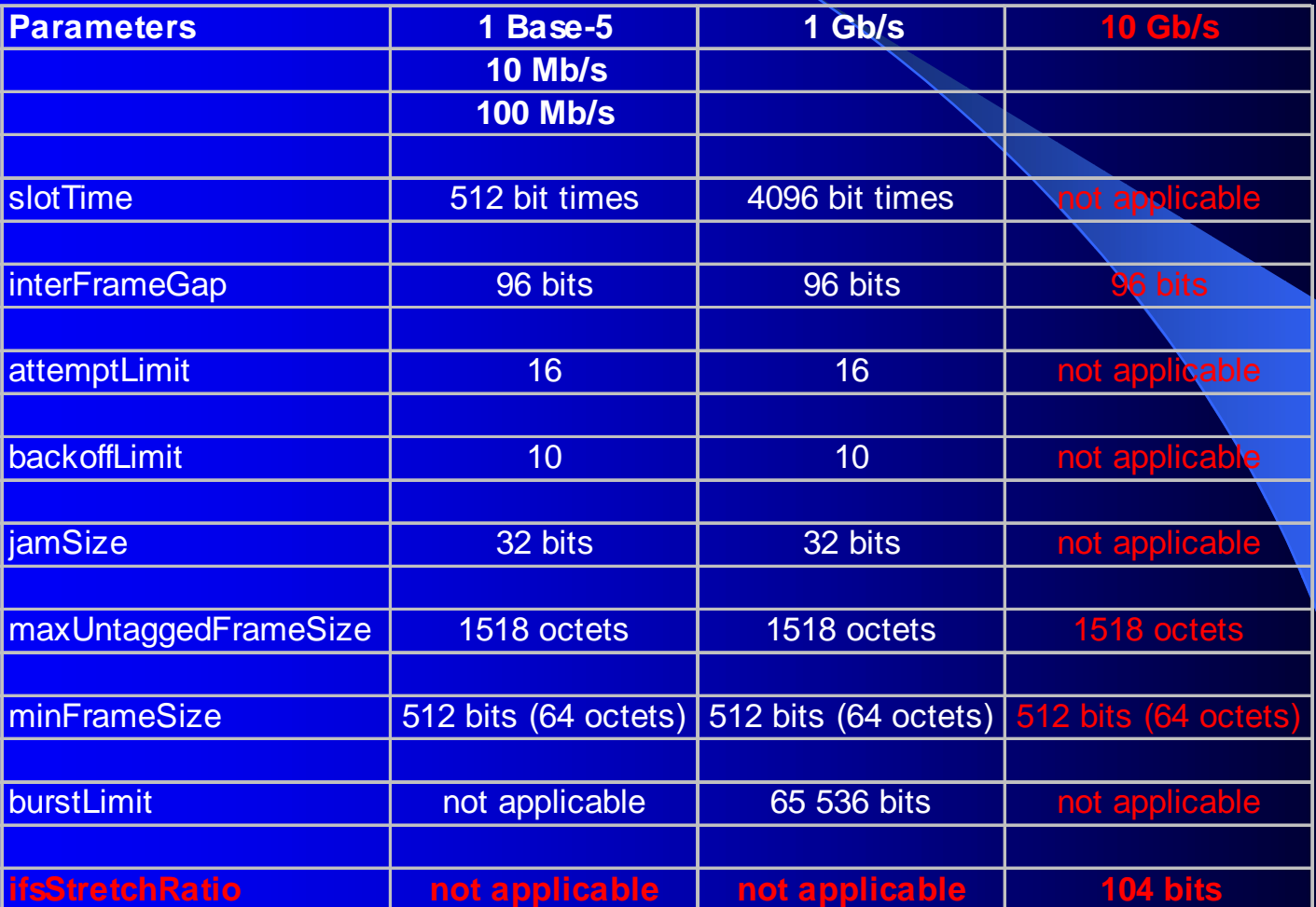

#### **HSSG Objectives** - Nov 1999

- Support a speed of 10.0 Gb/ s at the MAC/ PLS service interface
- Define two families of PHYs:
	- <u>– Liberatus van die Staatsbeskieden van die Staatsbeskieden van die Staatsbeskieden van die Staatsbeskieden van die Staatsbeskieden van die Staatsbeskieden van die Staatsbeskieden van die Staatsbeskieden van die Staatsbes</u> A LAN PHY, operating at a data rate of 10.0 Gb/ s
	- <u>– Liberatus van die Staatsbeskieden van die Staatsbeskieden van die Staatsbeskieden van die Staatsbeskieden van die Staatsbeskieden van die Staatsbeskieden van die Staatsbeskieden van die Staatsbeskieden van die Staatsbes</u> A WAN PHY, operating at a data rate compatible with the payload rate of OC- 192c/ SDH VC- 4-64c
- Define a mechanism to adapt the MAC/ PLS data rate to the data rate of the WAN PHY

#### OSI Model  $-$  10 Gigabit

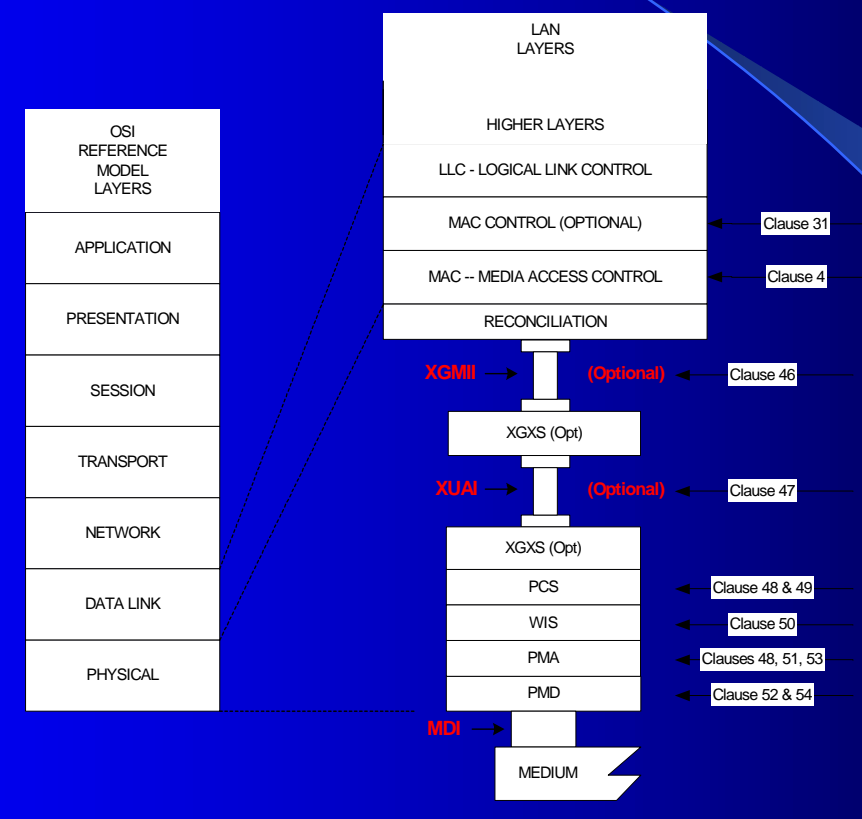

**MDI = Medium Dependent Interface PCS = Physical Coding Sublayer PMD = Physical Medium Dependent**

#### $=$  **WAN Interface Sublay XAUI = 10 Gigabit Attachment Unit Interface III = 10 Gigabit Media Independent Interface XGXS = XGMII Extender Sublayer**

# **Rate Control**

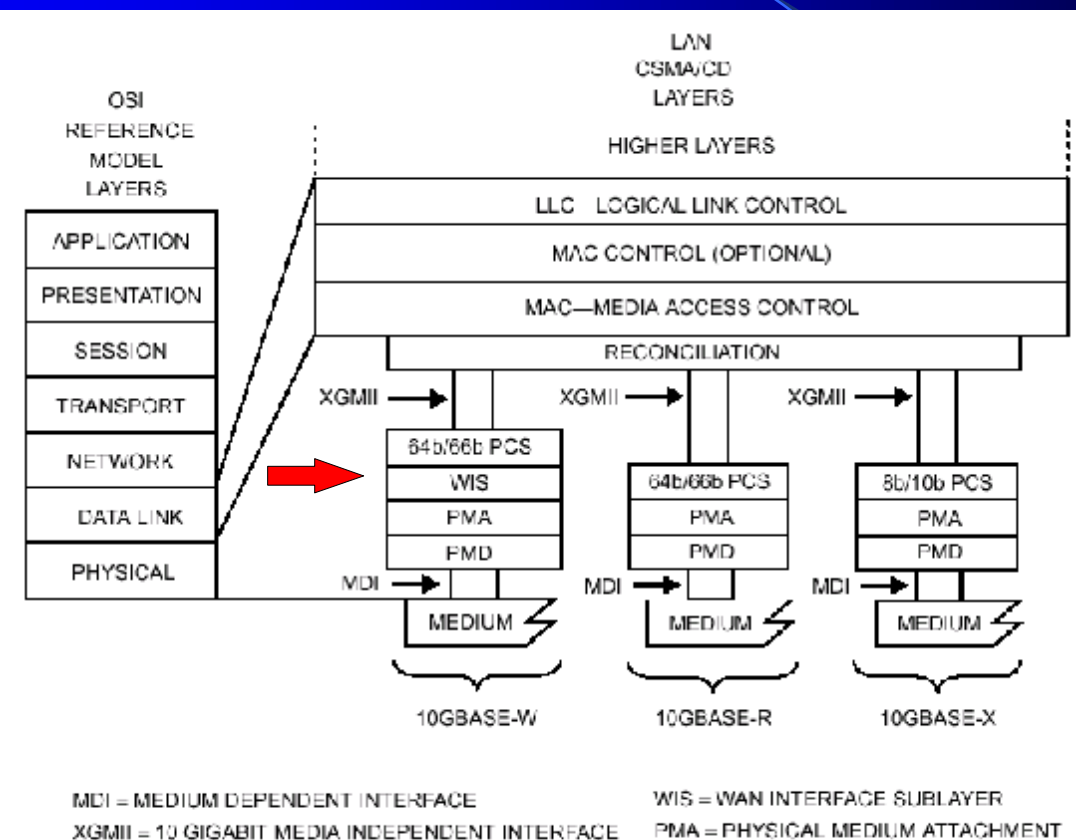

PMD - PHYSICAL MEDIUM DEPENDENT PCS = PHYSICAL CODING SUBLAYER

### MAC - PHY **Rate Control Alternatives**

**• Fine granularity rate control Contract Contract Contract Contract** Word- by- Word

- Packet granularity rate control
	- Carrier Sense based
	- experience and the contract of the contract of – Busy Idle
	- and the contract of the contract of – Self pacing in the MAC

#### **Rate Control Alternatives** Word -by - Word

- Adds a "hold" signal on the XGMII from the PHY to the MAC
	- –MAC stops transmission for one clock cycle
	- The MAC inserts "nulls" into the data stream
- $\bullet$ **Issues** 
	- and the contract of the contract of - Interrupts the flow of data through pipeline stages
	- –Makes buffer pre- fetching difficult
	- and the contract of the contract of – Tricky timing
	- and the contract of the contract of MAC is no longer a scaled version

## **Rate Control Alternatives Busy Idle**

- PHY sends "Busy Idle" to MAC during IPG
	- –– MAC pauses transmission at frame boundary
- PHY sends "Normal Idle" to MAC during IPG
	- MAC resumes transmission
- Need a ~256 byte FIFO in WAN PHY Tx path
- **Issues** 
	- Too much overhead
	- –PHY has to monitor FIFO and send blocking signal
	- $-$ MAC has to monitor signal and block transmission

# **Rate Control Alternatives** MAC Self-Pacing

- MAC "knows" the PHY is slower and by how much
- MAC adapts its average data rate by extending the IPG after each frame transmission
- MAC never exceeds the average data rate in the PHY, with packet granularity
- IPG extension is "dynamic" --- depends on the size of the last transmitted frame
- PHY is only required to sustain the transmission of one maximum size packet
- Requires a rate adaptation FIFO in the PHY of  $~64$  bytes (plus framer overhead)

# **MAC Self-Pacing** Pascal Variables - 4.2.7.2

- **•** ifsStretchMode: Boolean
	- –Indicates the desired mode of operation,
	- Value does not change between invocations of the Initialize procedure
- ifsStretchCount: 0..(ifsStretchRatio 1)
	- Counts the number of bits during a frame's transmission that are to be considered for the minimum interFrameSpacing extension
- ifsStretchSize:  $0.$ .(((maxUntaggedFrameSize + qTagPrefixSize)  $x \cdot 8 +$ headerSize <sup>+</sup> interFrameSpacing <sup>+</sup> ifsStretchRatio – 1) / ifsStretchRatio);
	- –Counts the integer number of octets that are to be added to the minimum interFrameSpacing
- **•** ifsStretchRatio
	- Determines the number of bits in a frame that require one octet of interFrameSpacing extension
- $\bullet$  : Why is the magic number 104?
	- –Because  $104/112 \Rightarrow 0.9285714$  - approximately the WAN Phy rate

#### Deference Process

```
while (realTimeCounter > 0) do {Time out entire interframe gap}
  begin
    if if if if stretch Mode then { Adjust for minimum IFS transmission }
       begin
         ifsStretchCount := ifsStretchCount + 1; {Count the bits during minimum IFS}
         if (ifsStretchCount = ifsStretchRatio) then {Reached the "magic" number}
            begin {Extend the IFS by one more octet and clear the bit-count}
              ifsStretchSize := ifsStretchSize + 1;
              ifsStretchCount := 0endendelse nothing;
    Wait(1);
    realTimeCounter := realTimeCounter – 1end;
if ifsStretchMode then
  begin
    while (ifsStretchSize > 0) do {Extend the minimum IFS}
       begin
         Wait(8);
         ifsStretchSize := ifsStretchSize – 1end;
    if not frameWaiting then {Don't roll over the remainder into next frame}
       begin
         Wait(8);
         ifsStretchCount := 0end
  end;
```
#### Deference Process - How it works

- $\bullet$  : Rate control occurs in the deference process
- $\bullet$  : After the completion of timing the interFrameSpacing, the Deference process continues to enforce interframe spacing for an additional number of bit-times
- This is determined by the Bit-Transmitter process, and is reflected in the variable ifsStretchSize.
- If the ifsStretchCount contains a non-integer bit count, and the next frame is ready for transmission, the process enforces interframe spacing for only the integer number of octets
- The remainder is saved as part of the bit count for the next frame's transmission.
- If the next frame is not ready for transmission the Deference process ignores the remainder, and initializes the ifsStretchCount variable to zero

### **BitTransmitter Process**

```
while transmitting do
  begin
    if (currentTransmitBit > lastTransmitBit) then TransmitBit(extensionBit)
    elseif extendError then
          TransmitBit(extensionErrorBit) {jam in extension}
       elsebegin
            TransmitBit(outgoingFrame[currentTransmitBit]);
            if ifsStretchMode then
              begin
                ifsStretchCount := ifsStretchCount + 1;
                if (ifsStretchCount = ifsStretchRatio) then
                   begin
                     ifsStretchSize := ifsStretchSize + 1;
                     ifsStretchCount := 0
                   endendend;
```
#### BitTransmitter Process - How it works

- BitTransmitter counts the # of bits transmitted in the current frame, by incrementing ifsStretchCount.
- This variable is initialized by the Deference process to either a value of zero or to a value in the range between zero and (ifsStretchRatio - 1)
- This depends on the variable's value at the completion of transmission of the previous frame and the time the current frame's transmission has been initiated.
- When this variable reaches the value of ifsStretchRatio, the ifsStretchSize variable is incremented, which indicates to the Deference process that the minimum interframe spacing should be extended by one more octet
- **This same procedure occurs during PhysicalSignalEncap**

### **Additional Changes to Pascal Code**

 $\bullet$ Pascal code has been completely updated

- – All figures and references are defined to provide speed independence
- and the contract of the contract of Definitions all use bit times
- and the contract of the contract of The code is now 802.1d compliant

• FCS Passing feature is now fully specified in the Pascal Code

### MAC - FCS Passing

- $\bullet$  In the older versions of the 802.3 standard the MAC specifies that an implementer is always required to:
	- –Insert the source address for a transmit frame.
	- Generate the CRC for a transmit frame.
	- Strip the CRC for a receive frame.
- $\bullet$  There are several problems with these requirements:
	- There are no known implementations that do number one
	- –A lot of implementations (except some NICs) don't do 2 & 3.
	- – The 802.1D standard for transparent bridges, violated these requirements,
		- The reason is that these bridges must forward the frames unmodified.
		- This allows for end-to-end CRC coverage of the headers and data payloads.
	- –The result was an inconsistency between two major IEEE standards
- $\bullet$  The 802.3ad Link Aggregation Standard forced a change
	- – LACP protocol initiates frames at the Link Aggregation sublayer (above the MAC)
	- – It has a source address that cannot be inserted or substituted by one of the underlying MACs

# MAC - FCS Passing Feature Pascal Variables

- $\bullet$  passReceiveFCSMode: Boolean;
	- – Enables passing of the frame check sequence field of all received frames from the MAC sublayer to the MAC client
	- passReceiveFCSMode is a static variable;
	- Does not change between invocations of the Initialize procedure
- **•** fcsParamValue:
	- FCS passed from MAC client
	- –When fcsParamPresent is true: fcsField := fcsParamValue
	- –Otherwise fcsField := CRC32(outgoingFrame)
- $\bullet$  fcsParamPresent
	- – If the MAC client chooses to generate the FCS field for the frame, it passes this field to the MAC sublayer via the fcsParamValue parameter.
	- When true, TransmitDataEncap uses the fcsParamValue parameter as the frame check sequence field for the frame

### FCS Passing - TransmitDataEncap

```
procedure TransmitDataEncap;
begin
  with outgoingFrame do
    begin {assemble frame}
       view := fields;destinationField := destinationParam;
       sourceField := sourceParam;
       lengthOrTypeField := lengthOrTypeParam; 
       if fcsParamPresent then
         begin
           dataField := dataParam; {No pad if FCS passed from MAC client}
           fcsField := fcsParamValue {Use the FCS passed from MAC client}
         endelsebegin
           dataField := ComputePad (dataParam);
           fcsField := CRC32(outgoingFrame)
         end;
```
### **FCS Passing - How It Works**

 $\bullet$ Frame Assembly - TransmitDataEncap - fcsParamPresent:=True

- MAC sublayer uses the client-supplied FCS value, if present.
- If the MAC client provides FCS, the padding field shall also be provided by the MAC client, if necessary

 $\bullet$ Frame Assembly - TransmitDataEncap - fcsParamPresent:=False

- The sublayer uses the dataParam to compute the pad if necessary
- The sublayer independently computes the frame check sequence value.

 $\bullet$ Frame Reception - RecieveDataDecap - fcsParamPresent:=True

- The fcsParamValue is set by the variable fcsField
- The fcsParamPresent variable is set by the variable passReceiveFCSMode
- MAC sublayer passes the FCS of all received frames to the MAC client
- MAC sublayer leaves the padding and data field of the frame intact.

## **Conclusion** 10 Gigabit Ethernet will succeed 10 Gigabit Ethernet will succeed

• Compatible - from 1 Mb to 10 Gb • Broader application - from Lan to Wan • Scalable using link aggregation • Cost effective